# Cheatography

# Rechnersysteme 2 Cheat Sheet by [Everdeen](http://www.cheatography.com/everdeen/) via [cheatography.com/57687/cs/15280/](http://www.cheatography.com/everdeen/cheat-sheets/rechnersysteme-2)

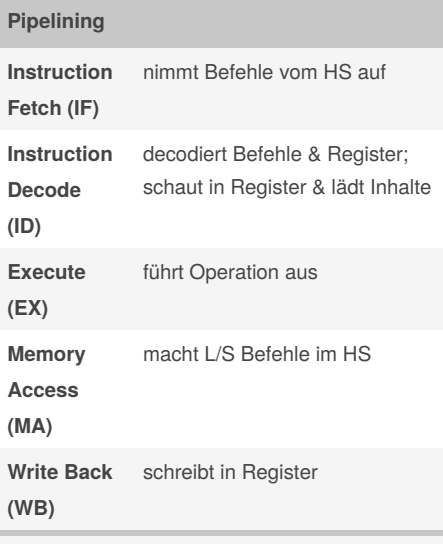

**Vorteil:** Parallelisierung von Operationen **Nachteil:** bei Pipelineflush müssen alle Befehle verwerfend neu geladen werden; ohne Cache immer Cachemiss

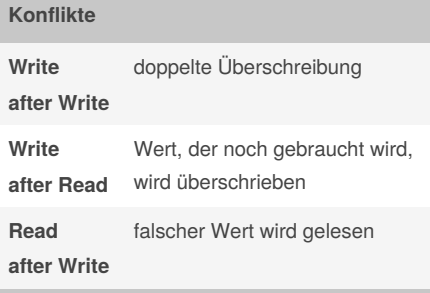

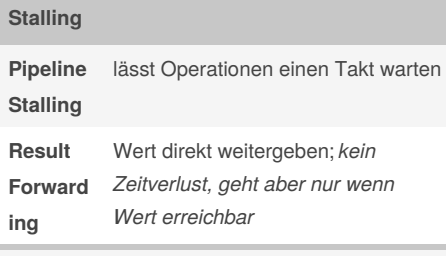

**Speculative Execution:** raten

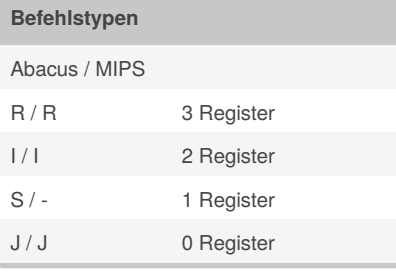

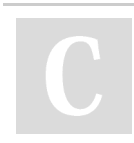

#### By **Everdeen**

[cheatography.com/everdeen/](http://www.cheatography.com/everdeen/)

## **Stalls**

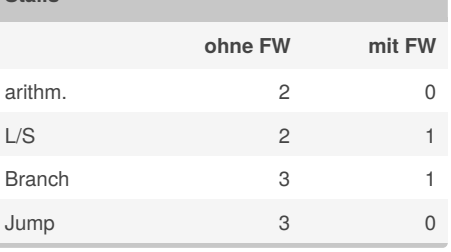

# **Nakata**

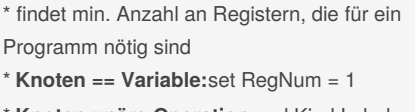

\* **Knoten unäre Operation** und Kind Label r hat: set RegNum = r

\* **Knoten binäre Operation**: \*

*l==r:* set RegNum = l+1 = r+1

 $*$  *l!=r:* set RegNum = max{l, r}

\* funktioniert nicht bei geteilten Registern, z.B.:  $(c \star x + b) \star x + a$ 

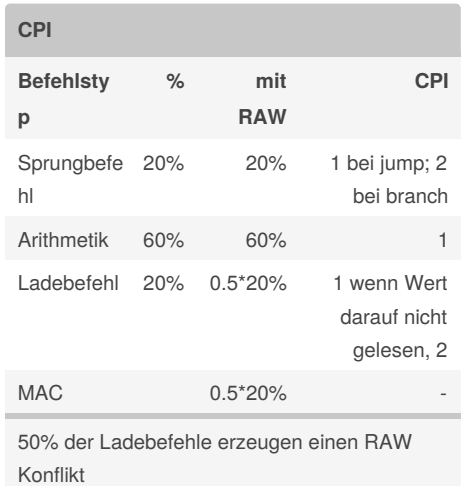

**CPI**= CPIA\*20+CPIA\*60+CPIL\*(20-10) / 100-(20-10)

# **Bitorientierter Cache**

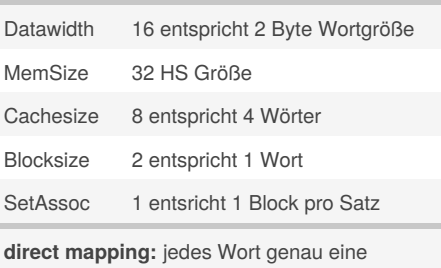

Zuteilung

## **Byteorientierter Cache Beispiel**

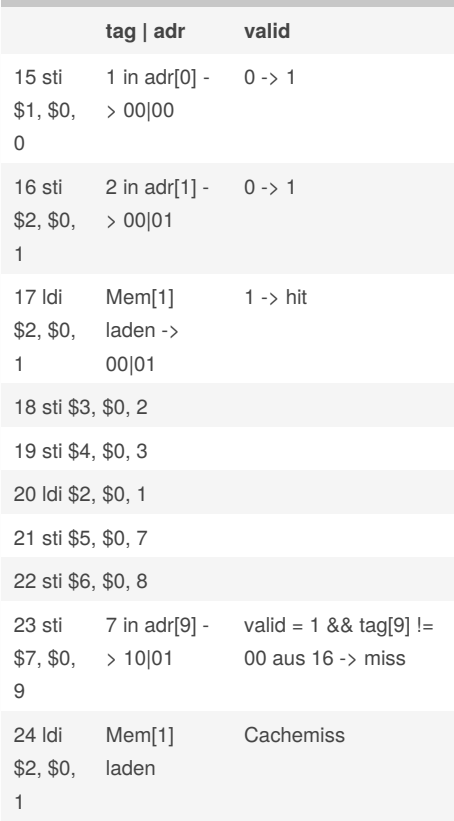

## **Parsertabelle**

**a)** ist das T in unserer FIRST-Menge drin? Dann suche Produktion, welche das T in die FIRST-Menge bringt

Published 28th March, 2018. Last updated 28th March, 2018. Page 1 of 3.

Sponsored by **ApolloPad.com** Everyone has a novel in them. Finish Yours! <https://apollopad.com>

# Cheatography

# Rechnersysteme 2 Cheat Sheet by [Everdeen](http://www.cheatography.com/everdeen/) via [cheatography.com/57687/cs/15280/](http://www.cheatography.com/everdeen/cheat-sheets/rechnersysteme-2)

#### **Parsertabelle (cont)**

**b)** ist e in FIRST, dann schaue, ob unser T auch in der FOLLOW-Menge drin ist Falls ja, nehme e auf

## **Lokalitäten**

**räumlich:** Adressen, die nah an dem genutzten sind, werden wahrscheinlich wieder genutzt -> *Blöcke* **zeitlich:** eine Adresse, auf die zugegriffen wird, wird wahrscheinlich in nächster Zeit wieder angesprochen

#### **Zurückschreibmethoden**

**write through:** schreibt immer durch **write back:** nutzt dirtybit schreibt zurück, wenn etwas neues eingelagert wird vom HS (oder geladen) **least recently used:** *für set-oriented:* schreibt in Zeile, die am längsten nicht genutzt wurde

### **Graph Coloring**

**Spilling:** nutzen den HS

1. Berechnen Read / Write-Menge & Zeilen / Blöcke

- 2. MayLive berechnen
- 3. MayUsed bestimmen
- 4. Zeilenweise den Schnitt nehmen

5. alle in der selben Menge haben Beziehung zueinander

6. Assembler-Code produzieren

\* werden x Farben benötigt, dann ist Codierung auch mit x Registern möglich

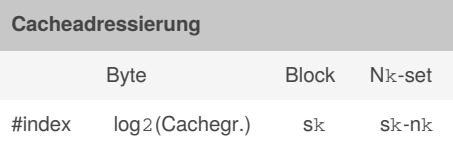

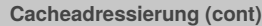

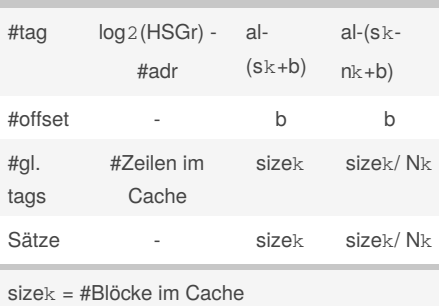

sk: sizek= 2sk Blöcke; B = Blockgröße in Byte;

b:  $B = 2<sup>b</sup>$ ; al = Bits für Adressraum

 $nk$ : N $k = 2<sup>nk</sup>$ ; N $k = #B$ löcke im Satz

#### Adressberechnung

 $adr(x) = x \text{ mod } (Cachelines); tag(x) = x div$ (CL);  $adr(x) = (x \div a^b) \div a^{c}$ ;  $tag(x) = (x \div a^b)$ mod 2 sk  $adr(x) = (x div 2<sup>b</sup>) div 2<sup>sk-nk</sup>$ 

 $tag(x) = (x \div 2^b) \mod 2^{sk-nk}$ 

#### **Blockorientierter Cache**

- \* direct mapping
- \* Laden & Speichern gesamter Blöcke
- **+** nutzen aus, dass "nahe" Werte abhängig
- voneinander sind -> kein unnötiges Laden
- **-** blöd, wenn diese unabhängig sind

#### **Blockorientierter Cache Beispiel**

**15 sti \$1, \$0, 0** Mem[0] -> 00|0|0 = tag | in welchem Block | in welcher Zeile im Block **21 sti \$5, \$0, 7** Mem[7] -> 01|1|1 Cachemiss 00!=01 -> laden den Block on den HS zurück, um neuen Wert speichern zu können

#### By **Everdeen**

[cheatography.com/everdeen/](http://www.cheatography.com/everdeen/)

Published 28th March, 2018. Last updated 28th March, 2018. Page 2 of 3.

#### **Satzassoziativer Cache**

- \* kein direct mapping
- \* darf sich aussuchen, in welchen Block

+ reinspeichern angenehmer, da freie Platzwahl

- suchen aufwändiger, da wir alle Blöcke im Set durchgehen müssen

\* 1-way -> blockorientiert, da nur ein Block und somit keine Platzwahl

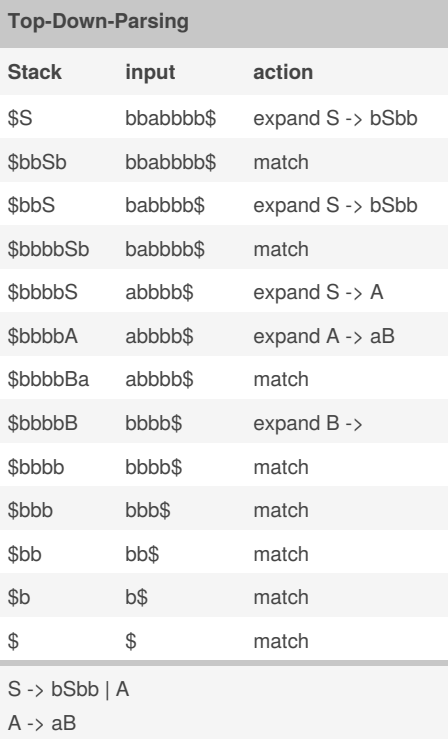

 $B \rightarrow A$ 

#### **bbabbba in Sprache?**

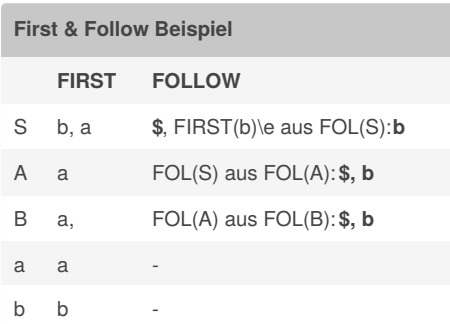

#### Sponsored by **ApolloPad.com**

Everyone has a novel in them. Finish Yours! <https://apollopad.com>

# Cheatography

# Rechnersysteme 2 Cheat Sheet by [Everdeen](http://www.cheatography.com/everdeen/) via [cheatography.com/57687/cs/15280/](http://www.cheatography.com/everdeen/cheat-sheets/rechnersysteme-2)

## **Caches**

\* Cache wird bei L/S Befehlen angesprochen \* alles in binär **dirtybit:** Cache konsistent zum HS? Ja: 0; Nein: 1 **validbit:** ist ein Datum in der Adresse? Ja: 1; Nein: 0 **Blockorientiert:** es werden nur Teile im Block überschrieben **Set-orientiert:** freie Auswahl in Adresse **Cache-hit:** valid =  $1$  & tag(i) == tag(i') **miss:** valid =  $0$  || valid =  $1$  & tag(i) != tag(i') **Trefferquote:** #hit/#miss **Average Acces Time:** Hitrate\*time(hit) + (1- Hitrate\*time(miss)) **Miss-Penalty:** extra delay durch HS-Zugriff

### **First & Follow**

**FOLLOW:** \$ aus FOL(S) A->aBb: FIRST(b)/e aus FOL(B) A->aB: FOL(A) aus FOL(B) A->aBb, e aus FIRST(b): FOL(A) aus FOL(B)

#### **Data Flow Analyse**

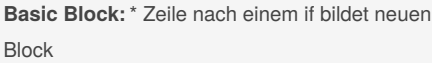

- \* if goto a bildet neuen Block an Zeile a
- -> *erste Zeile im neuen Block*
- -> \*nur bei goto keine Beziehung zum

nachfolgenden Block

**Read-Menge:** nehmen von allen Reads die raus, die wir im eigenen Block vorher schreiben **Write-Menge:** alle geschriebenen Variablen

By **Everdeen**

[cheatography.com/everdeen/](http://www.cheatography.com/everdeen/)

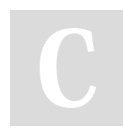

#### **Variablen**

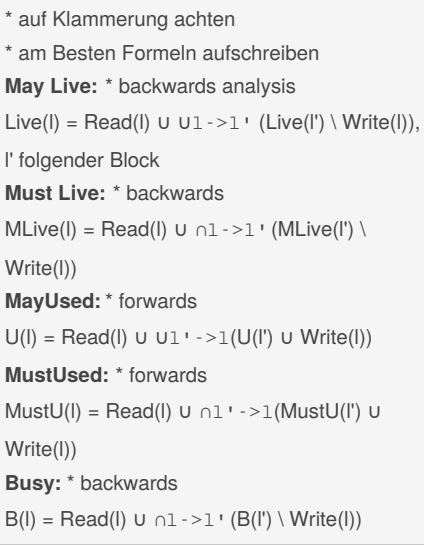

#### **Pipeline**

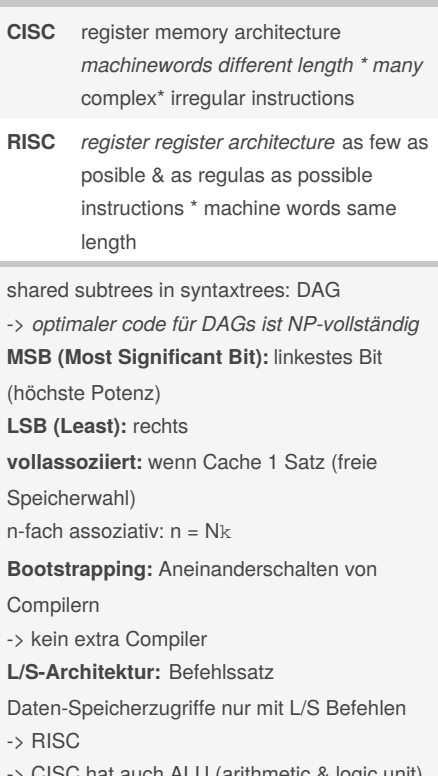

 $>$  CISC hat auch ALU (arithmetic & logic

Published 28th March, 2018. Last updated 28th March, 2018. Page 3 of 3.

# **Virtueller Speicher**

- \* **TLB:** Translation-Lookaside Buffer
- \* **Pagetable** ist im HS

Sponsored by **ApolloPad.com** Everyone has a novel in them. Finish Yours! <https://apollopad.com>